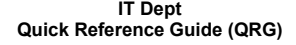

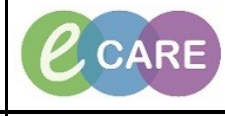

**Document No – Ref 105 Version Number – 2.0**

## **ADDING MEDICAL HISTORY**

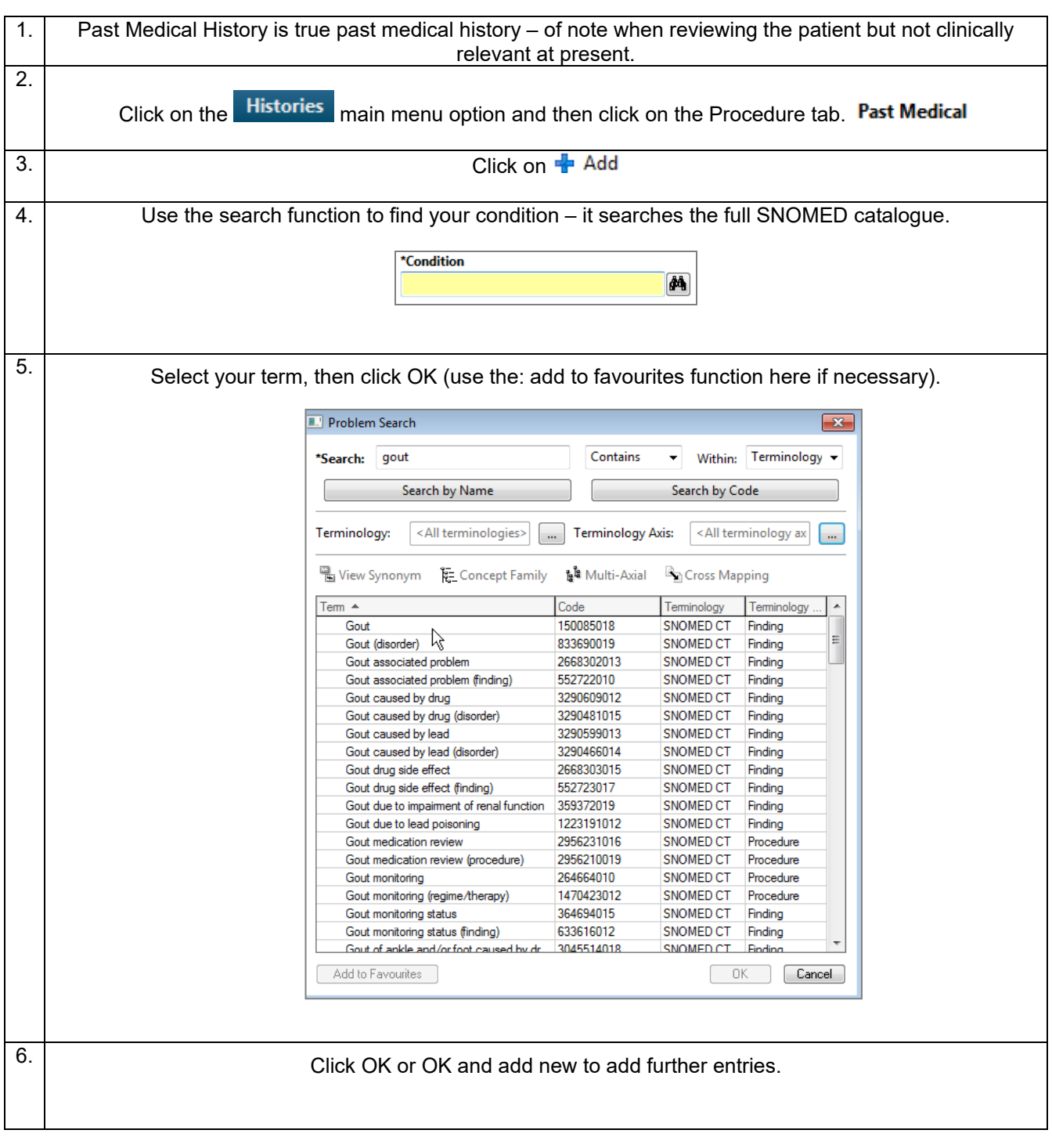